Extracted from:

### Pragmatic Guide to Sass 3

#### Tame the Modern Style Sheet

This PDF file contains pages extracted from *Pragmatic Guide to Sass 3*, published by the Pragmatic Bookshelf. For more information or to purchase a paperback or PDF copy, please visit [http://www.pragprog.com.](http://www.pragprog.com)

Note: This extract contains some colored text (particularly in code listing). This is available only in online versions of the books. The printed versions are black and white. Pagination might vary between the online and printed versions; the content is otherwise identical.

Copyright © 2016 The Pragmatic Programmers, LLC.

All rights reserved.

No part of this publication may be reproduced, stored in a retrieval system, or transmitted, in any form, or by any means, electronic, mechanical, photocopying, recording, or otherwise, without the prior consent of the publisher.

The Pragmatic Bookshelf

Raleigh, North Carolina

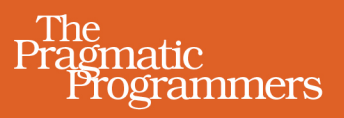

# Pragmatic Guide to Sass 3

## Tame the Modern Style Sheet

Hampton Lintorn Catlin and Michael Lintorn Catlin

Edited by Brian P. Hogan

## Pragmatic Guide to Sass 3

Tame the Modern Style Sheet

Hampton Catlin Michael Catlin

The Pragmatic Bookshelf

Raleigh, North Carolina

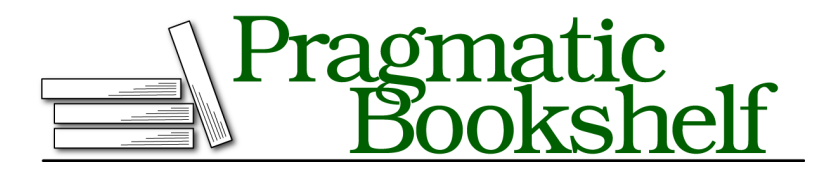

Many of the designations used by manufacturers and sellers to distinguish their products are claimed as trademarks. Where those designations appear in this book, and The Pragmatic Programmers, LLC was aware of a trademark claim, the designations have been printed in initial capital letters or in all capitals. The Pragmatic Starter Kit, The Pragmatic Programmer, Pragmatic Programming, Pragmatic Bookshelf, PragProg and the linking *g* device are trademarks of The Pragmatic Programmers, LLC.

Every precaution was taken in the preparation of this book. However, the publisher assumes no responsibility for errors or omissions, or for damages that may result from the use of information (including program listings) contained herein.

Our Pragmatic books, screencasts, and audio books can help you and your team create better software and have more fun. Visit us at <https://pragprog.com>.

The team that produced this book includes:

Brian P. Hogan (editor) Potomac Indexing, LLC (index) Nicole Abramowitz (copyedit) Gilson Graphics (layout) Janet Furlow (producer)

For sales, volume licensing, and support, please contact <support@pragprog.com>.

For international rights, please contact <rights@pragprog.com>.

Copyright © 2016 The Pragmatic Programmers, LLC. All rights reserved.

No part of this publication may be reproduced, stored in a retrieval system, or transmitted, in any form, or by any means, electronic, mechanical, photocopying, recording, or otherwise, without the prior consent of the publisher.

Printed in the United States of America. ISBN-13: 978-1-68050-176-6 Encoded using the finest acid-free high-entropy binary digits. Book version: P1.0—July 2016

#### 5 CSS Output Styles

When you compile your Sass, a CSS file is generated. But what if you want that CSS file to be in a different format? If you compile your Sass on the command line, you have a few options to choose from. This means you can have your CSS output in a style that *you* prefer.

If you installed the Ruby version of Sass, in the command line, you can type this:

```
sass --style
```
If you installed the Node version of Sass, you can type this instead:

```
node-sass --output-style
```
Follow this with the name of the style you want. The four options you can choose from are called *nested*, *expanded*, *compact*, and *compressed*. For example, here's how you would use the Ruby version of Sass to output a compressed file:

```
sass --style compressed input.scss output.css
```
Nested is the default output style. It looks much like regular CSS, with curly braces and semicolons. This can be useful when you're developing a site and need to reference the output CSS regularly.

Expanded is, as its name suggests, an expanded form of the CSS output. All classes—including nested ones—expand rather than remaining nested in their parents. Both nested and expanded styles are probably the easiest to read, but they also have the largest file sizes.

Compact puts all the properties of a selector on one line, so it's easier to scan down a list of selectors.

Finally, compressed is possibly the most difficult to read. All spaces are removed, so the CSS sits on one line. This makes a compressed CSS file the smallest, which is great for mobile devices, for example.

▶ Check out the Sass we'll be compiling in each case.

```
basics/outputs.scss
    .infobox {
      .message {
        border: 1px solid red;
        background: #336699;
        .title {
          color: red; } } }➤ Nested (the default setting) looks like this:
    .infobox .message {
      border: 1px solid red;
      background: #336699; }
      .infobox .message .title {
        color: red; }
\blacktriangleright Expanded looks like this:
    .infobox .message {
      border: 1px solid red;
      background: #336699;
    }
    .infobox .message .title {
      color: red;
    }
\blacktriangleright Compact looks like this:
    .infobox .message { border: 1px solid red;
                                   background: #336699; }
    .infobox .message .title { color: red; }
    (The first declaration should be on one line.)
```
▶ Compressed looks like this:

.infobox .message{border:1px solid red;background:#336699} ▶ .infobox .message .title{color:red}

(The compressed output didn't fit on one line in the book, so we had to create another one. In the real thing, though, it is all on one line.)